# **SPORT KOLLEJLARIDA KIMYO TA'LIMINI TAKOMILLASHTIRISHDA KOMPYUTER TEXNOLOGIYALARIDAN FOYDALANISH**

 **Moxinur Xamzayeva, Qamariddin O'rinovich Komilov**

Toshkent viloyati Chirchiq davlat pedagogika instituti

#### **ANNOTATSIYA**

Kompyuter texnologiyalarini (KT) o'quv jarayoniga maqsadli kiritilishi o'qitish va ta'lim mazmunini, shakllari va usullarini doimiy ravishda dinamik yangilashga yordam beradi, o'qituvchiga sifat jihatidan yangi darajadagi o'quv dasturiy mahsulotlarini ishlab chiqish va ulardan foydalanish bilan bog'liq muammolarni hal qilish imkonini beradi.

**Kalit so'zlar:** o'qitish, ta'lim, taqdimot, slaydlar, shakllar, usullar, KT.

#### **ABSTRAСT**

Targeted introduction of computer technology in the educational process helps to constantly dynamically update the content, forms and methods of teaching and learning, to solve problems related to the development and use of qualitatively new level of educational software products for teachers. allows you to do.

**Keywords:** teaching, learning, presentation, slides, forms, methods, CT.

### **KIRISH**

Har doim darsning ko'rgazmalilik muammosi dolzarb haqiqat bo'lib kelgan va hozirgi vaqtda ob'ektiv voqelikning bo'laklarini modellashtirish vositasi sifatida o'quv jarayonida etakchi rol o'ynaydi. So'nggi yillarda ko'rgazmalilik sohasi sezilarli darajada kengaydi va uning inventarizatsiyasi yanada murakkablashdi: ob'ektlar va rasmlar, imo-ishoralar va harakatlardan tortib videofilmlar va kompyuter dasturlarigacha, ularning yordamida o'qituvchi ob'ektiv haqiqat parchalarini modellashtiradi. Ma'lumki, mashg'ulotning samaradorligi insonning barcha his-tuyg'ularini idrok etishda ishtirok etish darajasiga bog'liq. O'quv materialining hissiy in'ikoslari qanchalik xilma-xil bo'lsa, u shunchalik mustahkam o'zlashtiriladi. Ushbu naqsh elektron taqdimotlar sifatida vizualizatsiyaning didaktik elektron shaklida o'z ifodasini topdi. O"quv jarayonida

elektron taqdimotlardan foydalanish ta"lim sifatini oshirish yo"lidir. Elektron taqdimot yangi materialni o'rganishda vizual yordam bo'lib, u yodlash uchun zarur bo'lgan eng qisqa va muhim ma'lumotlarni o'z ichiga oladi[1,2].

## **ADBIYOTLAR TAHLILI VA METODOLOGIYA**

Quyida mualliflar tomonidan, kimyo fanidan kompyuter texnologiyalaridan foydalanish imkoniyatlarini ko"rsatish yo"nalishida olib borilgan uslubiy-tajribaviy ishlar ko"rsatib berilgan. Olib borilgan ishlarning tuzilishi: 1. Amaliy texnologiyaning pedagogik tajribasini taqdim etish. Ishda foydalanilgan komp"yuter texnologiyalarining asosiy g'oyalarini asoslash. Ish tajribasidagi yutuqlar tavsifi, rivojlanish manbalari. Ustoz o`qituvchi faoliyatidagi muammo va istiqbollarni aniqlash[3]. 2. Faoliyat bilan tanishtirish. Dars loyihasi haqida o'qituvchining hikoyasi. Ko'rsatiladigan ishning asosiy texnikasi va usullarini belgilash. Amaldagi texnologiya samaradorligining qisqacha tavsifi. Belgilangan loyiha bo'yicha o'qituvchiga savollar. O"quvchilar bilan samarali ishlashni koʻrsatuvchi oʻquvchilar bilan taqlid oʻyini[4].

3. Simulyatsiya. ko'rgazmali pedagogik texnologiya rejimida darsning (sinfning) o'z modelini ishlab chiqish bo'yicha o"quvchilarning mustaqil ishi. Magistr maslahatchi rolini bajaradi, o"quvchilarning mustaqil faoliyatini tashkil qiladi va boshqaradi. O'quvchilar tomonidan darsning (sinfning) mualliflik modellarini muhokama qilish[5].

4 Reflektsiya. Talaba va o"quvchilarning birgalikdagi faoliyati natijalarini muhokama qilish. Barcha mulohazalar va takliflar bo'yicha ustozning umumlashtiruvchi mulohazasi[6].

5. Amaliy texnologiyaning pedagogik tajribasini taqdim etish. Ishda foydalanilgan KTlarining asosiy g'oyalarini asoslash.

O'quv amaliyoti tarixida mutaxassisning umumiy malakalarini shakllantirish uchun o'qitishni tashkil etishning turli shakllari va samarali usullari ma'lum. Sport maktablarida o"quvchilar o"rta umumiy ta"limni tamomlaydilar; umumta'lim fanlarini o'rganish jarayonida maxsus fanlarni tayyorlash va o'zlashtirishga qaratilgan umumiy kompetensiyalar shakllanadi[7].

O"quvchilar tomonidan o'rganiladigan har bir fan o'quvchilarga hodisa va jarayonlarning yaxlit tasavvurini berib, kasbiy ta'limga hissa qo'shishi kerak. Kimyo tabiatshunoslikning muhim sohalaridan biridir. Fundamental fanlardan biri bo'lgan kimyoni bilmasdan turib, zamonaviy intellektual shaxsni to'laqonli tarbiyalash va

shakllantirish mumkin emas. Kimyo o"qitish bilimga qiziqish, mustaqillik, tanqidiy fikrlash, mehnatsevarlik va vijdonlilikni rivojlantirishga hissa qo"shishi kerak[8].

Zamonaviy darsni KTlaridan foydalanmasdan, ayniqsa, kimyo fanlari tizimida o"tkazish talaga javob bermaydi. Kompyuter yordamida animatsiya, kimyoviy modellashtirishning keng qo"llanilishi o"rganishni ko"rgazmali, tushunarli va esda qolarli qiladi.

Virtual ekskursiyalardan foydalanish o"quvchilarning dunyoqarashini sezilarli darajada kengaytiradi va kimyoviy ishlab chiqarishning mohiyatini tushunishni osonlashtiradi. Ammo kimyo darslarida AKTdan foydalanishning asosiy afzalligi portlovchi va yong"inga xavfli jarayonlar, zaharli moddalar bilan bog"liq reaksiyalar, radioaktiv preparatlar, bir so"z bilan aytganda, o"quvchining sog"lig"iga bevosita xavf tug"diruvchi barcha narsalarni ko"rib chiqishda foydalanish, deb hisoblayman[9].

AKTdan foydalanishning afzalliklari: - o'rganishni samaradorligini oshiradi; - o'quv motivatsiyasini oshiradi; - o"quvchilarning kognitiv faolligi faollashadi; - nazoratning samaradorligi va xolisligi ta"minlanadi; - o'qituvchiga o"quvchilarning individual ta'lim traektoriyalarini qurish imkoniyatini beradi; o'qituvchi ishini osonlashtiradi va samarali, fikr-mulohazali bo"lishini ta"minlaydi yaratadi; - o'rganilayotgan fanga qiziqishning ortishiga olib keladi[10]. An'anaviy texnik o'qitish vositalaridan farqli o'laroq, KT nafaqat o"quvchini ko'p sonli tayyor, qat'iy tanlangan vazifalar bilan to'ldirishga, balki o'quvchilarning intellektual, ijodiy qobiliyatlarini rivojlantirishga, yangi bilimlarni mustaqil ravishda egallashga, turli xil materiallar bilan ishlashga imkon beradi[11].

6. Ish tajribasidagi yutuqlar tavsifi, manbalar,taraqqiyot qayerdan kelgan. Ishimda men quyidagi KT to"plamlaridan foydalanaman: 1C o'quv to'plamining o'quv elektron nashrlari - "Kimyo - 8-11 sinflar uchun"[12], "Virtual kimyoviy laboratoriya - 9-11 sinflar uchun"[13], "Organik kimyo 10 sinflar uchun" -11"[14], "Kimyo 1C - repetitor + foydalanish variantlari"[15].

Bundan tashqari, Delphi7 dasturlash tilida yozilgan amaliy dasturlardan foydalanadigan HTML gipermatn belgilash tilida Macromedia Dreamweaver ishlanma muhitida ishlab chiqilgan muallifning elektron darsligidan foydalanaman. U zamonaviy dizaynga ega va kompyuterni o'qitish vositalariga qo'yiladigan talablarga javob beradi, ma'lumotni taqdim etishning zamonaviy (shu jumladan

multimedia) usullarini animatsiya vositalaridan foydalanadigan o'quv dasturlari ko'rinishiga kiritish imkonini beradi, bilimlarni boshqarish uchun interaktiv vositalarni kiritish imkonini beradi[16].

Darslarimda qisqa vaqt ichida katta hajmdagi ma'lumotlarni taqdim etish uchun men PowerPoint dasturida tayyorlangan kompyuter taqdimotlaridan foydalanaman. Bu materialning tuzilishiga, uni umumlashtirilgan shaklda ko'rsatishga yordam beradi. Taqdimotga o'rnatilgan animatsiyalar, video tajribalarning ovozli qismlari materialni idrok etish uchun qulayroq qiladi[17].

Mening uslubiy-elektron bankimda anorganik, organik va umumiy kimyo kursining barcha mavzulari bo'yicha taqdimotlar mavjud (I-,II-,III- ,IV-,V-,VI-,VII-, VIII- guruhning asosiy(qo"shimcha) guruhcha elementlari, "Metallar", "Metalmaslar", "Kislotalar", "Tuzlar", "Asoslar", "Genetik aloqa "Butlerovning organik birikmalarning tuzilishi nazariyasi", "Uglerod atomining tuzilishi", "Alkanlar", "Alkenlar", "Alkinlar", "Dyenlar", "Benzol", " Spirtlar", "Karbon kislotalar", "Kimyoviy bog"lanish", "Davriy qonun", "Dispers sistemalar", "Kimyoviy reaksiyalarning tasnifi", "Kimyoviy reaksiya tezligi", "Elektrolitik dissotsilanish","Gidroliz", "Qizil-qaytarilish reaktsiyalari" , "va boshqalar) [18,19,20,21].

Men elektron disklar yordamida kompyuter taqdimotlarini ishlab chiqaman, kerakli qismlarni oldindan tanlayman. Masalan, men "Physicon" MChJ "Open Chemistry" va MChJ "1C Education" kompaniyasining disklaridan foydalanaman, bu erda kimyoning butun kursi uchun elektron darsliklarmavjud. O"z ishida ijodkorlik va bilimdonlikni o"zida mujassam etgan o"quvchilar ham elektron taqdimotlar, treninglar, testlar, elektron versiyadagi transformatsiya sxemalarini yaratishga jalb qilingan.

Kichik loyihalar ustida ishlashda biz KTlaridan foydalanamiz. O"quvchilar mustaqil ravishda kompyuter, multimedia uskunalari yordamida loyiha taqdimotini tayyorlaydilar, dalillar tizimini tuzadilar. Biz 3 yildan beri shu turdagi ish bilan shug"ullanamiz, shu vaqt ichida ish komp"yuterimizda tayyorlangan electron axborot resurslarining metodik to plami yaratildi[22]. "Kimyo va insonning kundalik hayoti", "Kimyo va oziq-ovqat", "Vitaminlar", "Ogoh bo"ling, nitratlar!", "Oziq-ovqat qo"shimchalari", "Metallarning inson organizimidagi roli", "Kislota yomg'irlari va ularning atrofmuhitga ta"siri" va boshqa mavzularda kichik loyihalar, keyslar poydo bo"ldi[23].

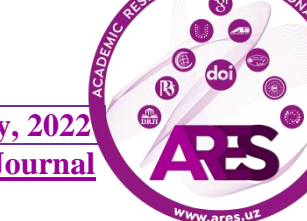

KTlaridan darslarni televizor o'yinlariga o'xshash tarzda o'tkazishda ham foydalanish mumkin – Quvnoqlar va zukkolar, "Nima? Qayerda? Qachon?", "O"z o"yini" va hokazo. Bunday tadbirlarning maqsadi kimyoni o'rganishga barqaror qiziqishni rivojlantirishdir. Ijodiy uy vazifasi sifatida o'rganilayotgan mavzu bo'yicha elektron boshqotirmalar, krossvordlar, testlar tuzishni taklif qilaman[24].

7. Asosiy texnika va ish usullarining ta'rifi. Men o'z ishimda turli xil texnika va ish usullaridan foydalanaman.Birinchi usul: o"quvchilarning hayotiy tajribasiga murojaat qilish. Masalan, multimedia taqdimotidan foydalangan holda "Oqsillar biopolimerlar sifatida" mavzusini o'rganayotganda, tuxumni qaynatishda tovuq oqsili bilan sodir bo'ladigan jarayonlar haqidagi bilimlarni yangilash sizga oqsillarning kimyoviy xossalarini (oqsil denaturatsiyasi) yaxshiroq bilib olishga imkon beradi. Ikkinchi usul: bugungi kunda olingan bilimlar keyingi materialni yoki boshqa fanlarni o'rganishda kerak bo'lishini ko'rsatish[25]. Masalan, "Atomning tuzilishi", "Elektrolitik dissotsilanish nazariyasi" (dinamik slaydlar to"plamidan foydalangan holda) mavzulari kimyo kursida o"rganiladi – bilimlar bir fandan boshqa fanning darslariga o"tkaziladi, ular turli fanlar ob'ektlari o'rtasida umumiy bo'lgan narsalarni ko'rishga, ularning bir tabiatini ochishga imkon beradi. Uchinchi usul: muammoli vaziyat yaratish. Muammoli vaziyatni tahlil qilish analitik fikrlashni rivojlantiradi, muammolarni hal qilishda tizimli yondashuvni o'rgatadi, biznes va professional aloqalarni o'rnatish, jamoaviy qarorlar qabul qilish va yuzaga kelishi mumkin bo'lgan nizolarni bartaraf etishni o'rgatadi. Mavzuni o'rganishda "Monosaxaridlar. "Glyukoza" ("Kumush oyna reaktsiyasi" videolaridan foydalangan holda) muammoli vaziyatni yaratadi: glyukozaning strukturaviy formulasini eksperimental ravishda o'rnatish taklif etiladi. O"quvchilar bir mol glyukoza 5 mol sirka kislotasi bilan reaksiyaga kirishib efir hosil qilishini tajribada isbotlaydilar. Bu glyukoza molekulasida 5 ta gidroksil guruhi mavjudligini anglatadi, ya'ni. glyukoza ko'p atomli spirtdir. Kumush (I) ammiak eritmasi bilan glyukoza "kumush oyna" reaktsiyasini berganligi sababli, uning molekulasida aldegid guruhi ham bo'lishi kerak. Shuning uchun glyukoza aldegid spirtidir .

Organik va noorganik kimyoni o'rganishda biz moddalarning o'zaro o'zgarishiga (genetik bog'liqlik) e'tibor beramiz va shu bilan ularning o'zaro bog'liqligi haqidagi fikrni isbotlaymiz. Buning uchun men elektron simulyatorlardan foydalanaman va

o'quvchilarga strelkalar bo'ylab harakatlanib, strelkalar bilan ko'rsatilgan moddalarni olish uchun olinishi kerak bo'lgan kimyoviy reaktsiyalar tenglamalarini yozishni taklif qilaman.

Elektron qo'llanmalar yordamida kimyoviy hisoblash masalalarini yechish orqali bilimlarni amaliyotda qo'llash qobiliyatini shakllantiraman va rivojlantiraman. Kimyoviy hisoblash topshirig'i o'quvchilarda kimyoviy tafakkurni rivojlantirishga qaratilgan muammoli vaziyat modelidir. Kimyo fanining qonuniyatlari, nazariyalari va usullari asosida hisoblash masalalarini yechish qobiliyati o"quvchilar tomonidan nazariy materialni o'zlashtirish darajasining ko'rsatkichidir. Muammolarni yechish o"quvchilardan nafaqat kimyoviy hisob-kitoblar texnikasidan foydalanishni, balki mantiqiy fikrlash, natijaga olib keladigan optimal izchil yo'llarni izlash va topish qobiliyatini ham talab qiladi.

Mustaqil ishni tashkil qilish uchun men o'rganilayotgan materialni mustahkamlash va tizimlashtirish uchun reproduktiv xarakterdagi vazifalardan foydalanaman (berilgan molekulyar formulalar bo'yicha tuzilish formulalarini tuzish, birikmalarning nomlarini tuzish, tarkibi va xususiyatlarini taqqoslash, tizimlashtirish va tizimlashtirish uchun). namuna bo'yicha jadvallarni umumlashtirish) va ijodiy tabiat (o'qituvchi rahbarligida ilg'or vazifalarni bajarish). Mustaqil ishni muvaffaqiyatli bajarish uchun o"quvchilarga elektron qo'llanmalar - algoritmlar va muammolarni echish misollari, turli mavzularni o'rganish bo'yicha uslubiy tavsiyalar ko'rinishida yordam ko'rsatiladi. Biz o'z ishimizda o'quv mashg'ulotlarini tashkil etishning turli interaktiv shakllaridan foydalanaman - o'yin darslari, musobaqa darslari, darslar - biznes o'yini. Bunday mashg"ulotlar jarayonida o"quvchilar muloqot madaniyatini, jamoada ishlash ko"nikmasini, yangi vaziyatlarga moslashishni o"rganadilar. Masalan, "Kimyo va ekologiya" mavzusini o"rganishda men "Auksion darsi" ishbilarmonlik o"yinidan ekologik muammolarga bag"ishlangan videofilmdan foydalanaman. Mavzuga kognitiv faollikni oshirish uchun men elektron krossvordlardan foydalanaman - besh daqiqa. Bunday qollanma bilan ishlash natijasida oquvchilarda ilgari olgan bilimlari mustahkamlanadi, xotira, fikrlash, etibor, maqsadga erishishda qatiyatlilik rivojlanadi. O"quvchilar uy vazifasi sifatida bunday krossvordlarni o'zlari yasashni o'rganadilar.

Biz o'z ishlarimizda nazariy tayyorgarlik va amaliy ko"nikmalarning optimal uyg"unligini o"rnatish imkonini beruvchi keys metodi elementlaridan foydalanaman.Keys

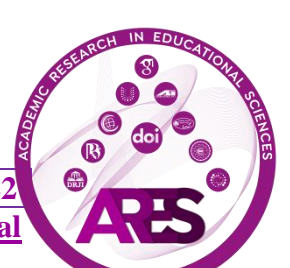

metodi bilimlarni faol o'zlashtirishga yordam beradi, axborotni to'g'ri yig'ish va tahlil qilishni o"rgatadi. "Yaxshi ish" ning yagona to'g'ri echimi yo'q, deb ishoniladi, shuning uchun o"quvchilar muayyan muammoni hal qilishning turli usullarini taklif qilishga majbur bo'lishadi, ba'zan esa mutlaqo g'ayrioddiy. Keys usuli, ayniqsa, ekologik muammolar (kislota yomg'irlari), oziq-ovqat qo'shimchalari, zamonaviy sanoat tomonidan qo'llaniladigan xom ashyoni qayta ishlash masalalari va boshqalarni muhokama qilishda muvaffaqiyatli bo'ladi ("Kimyo va ekologiya" bo'limini o'rganishda), asosiy sinflar o'rtasidagi genetik munosabatlar. noorganik birikmalar ("Noorganik birikmalar sinflari" mavzusini o'rganishda).

Men shaxsiy veb-saytni ishlab chiqdim, unda reja joylashtiriladi - sinf yozuvlari, o'qitiladigan fanlar bo'yicha taqdimotlar, uslubiy ishlanmalar, elektron qo'llanmalar va o"quvchilarimning ilmiy loyihalari va boshqalar.

8. Simulyatsiya o'yini. Sizning e'tiboringizga video tajribalar kabi axborot-kommunikatsiya texnologiyalaridan foydalangan holda "Glyukoza" mavzusidagi darsning bir qismini keltiraman:

## **XULOSA**

Glyukozaning aldegidlar va ko'p atomli spirtlar bilan umumiy kimyoviy xossalarini o'rganish. O'qituvchi: Keling, kislorodli birikmalar haqida hamma narsani eslaylik.

1. Qanday moddalar "kumush oyna reaksiyasi"ni beradi? (Aldegidlar) Video tajriba.

2. Ularning funksional guruhi nima?(aldegid). Xaritaga kirish.

3. Qanday moddalar kislotalar bilan efirlar hosil qiladi? (Spirtli ichimliklar).

4. Ular qanday guruhga ega?

5. Glyukozaning 5 molekula sirka kislotasi bilan reaksiyaga kirishishi nimani anglatadi? (uning beshta guruhi bor - OH). Xaritaga kirish.

6. Glyukoza mis gidroksid bilan qizdirmasdan reaksiyaga kirishadi.

Ko'p atomli spirtlarga sifatli reaktsiya ham oddiy sharoitda mis gidroksid bilan reaktsiyadir. Bu qanday tashqi ta'sir bilan birga keladi? (mis glitseratining yorqin ko'k eritmasi hosil bo'ladi) ko'rgazmali tajriba (glitserin + mis gidroksid)

7. Glyukoza qizdirilganda mis gidroksid bilan reaksiyaga kirishadi.

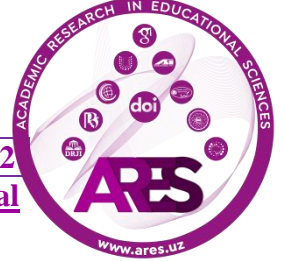

**https://t.me/ares\_uz Multidisciplinary Scientific Journal**

Bu reaksiya qaysi moddalarga ham sifatli bo'ladi? (aldegidlar uchun) Video tajriba (isitilganda aldegidlarning mis gidroksid bilan reaksiyasi). Muammoli savol. Glyukoza qaysi sinfga kiradi? Gipotezalarni ilgari surish. Glyukoza ko"p atomli spirtdir. Glyukoza aldegiddir. Xulosa: Darsda video eksperimentlardan foydalanish o'rganishni samaraliroq qiladi; o"quvchilarning bilim faolligini faollashtiradi; o"rganilayotgan fanga qiziqishni oshiradi.

9. Modellashtirish. Hurmatli hamkasblar, bilimlaringizni mustahkamlab, "TestMaker dasturi yordamida interaktiv test yaratish" mustaqil ishini bajarishingizni taklif qilaman. TestMaker dasturi Easy test sinov qobig'i va Easy testMaker test muharriridan iborat. Foydalanish oson va qulay interfeysga ega. Test bir yoki bir nechta to'g'ri javoblarni tanlash bilan topshiriqlarni beradi. Test oxirida ball qo'yiladi. Ushbu dastur yordamida test yaratish algoritmi. Essye testMaker yordamida TestMaker dasturini ishga tushiring. Test haqidagi ma'lumotlarni kiriting - test nomi, fan, test tavsifi. Savollar sonini tanlang. Baholash tizimini o'rnating. Agar kerak bo'lsa, parolni kiriting. Faylni \*tst formatida belgilangan papkaga saqlang. Belgilangan tugmani bosib, savollarni tahrirlash bo'limiga o'ting. "Savol №1" ustunini to'ldiring. Javoblar sonini tanlang (2 dan 6 gacha). To'g'ri javob variantlarini belgilang (bir yoki bir nechta bo'lishi mumkin). Javob haqida o'ylash uchun ajratilgan vaqtni aniqlang (sekundlarda). "Keyingi" tugmasini bosish orqali keyingi savolni tahrirlashni davom ettiring. Barcha savollarni tahrir qilgandan so'ng, "Bajarildi", "Testni saqlash" va "Yopish" tugmachalarini bosing. TestMaker dasturi yordamida yaratilgan interaktiv testning takrorlanishini tekshirish. Easy test yordamida TestMaker dasturini ishga tushiring. Shaxsiy ma'lumotlarni kiriting. Tegishli tugmani bosib testni tanlang. "Keyingi" tugmasini bosib keyingi savolga o'tib, testni davom ettiring. Test natijalariga o"ting va o"qituvchi parolini kiritib, savollar bo'yicha statistikani ko'ring.

10. Reflektsiya. Tinglovchilar bilan birgalikdagi faoliyat natijalarini muhokama qilish Barcha mulohazalar va takliflar bo'yicha ustoz-ustozning yakuniy so'zi

### **REFERENCES**

1. Dyachenko V.K. O'qitishdagi hamkorlik M.: 2005 yil.

2. Zaynutdinova L.X. Yangi axborot texnologiyalari, Astraxan, 2006 yil.

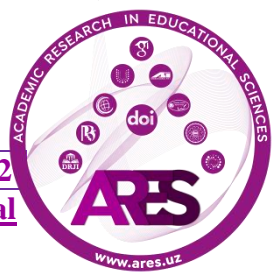

3. Zaynutdinova L.X. Elektron darsliklar samaradorligini oshirish usuli sifatida nazariy tasvirlarni yaratish//"Hududiy infratuzilmada yangi axborot texnologiyalari (NITRI-97)" ilmiy-texnikaviy konferensiya materiallari. - Astraxan: ASTU, nashriyot 2007 yil.

4. Kiryushkin D.M., Polosin V.S. Kimyo o`qitish metodikasi. - M .: Ta'lim, 2005 yil.

5. Komenskiy Ya.A. Избранные педагогические сочинения: В 2-х т. - М.: Педагогика, 1982. - Т2. С- 576.

6. Маркова А.К. Формирование мотивации учения в школьном возрасте. М.: Просвещение, 2009. Маршанова Г.Л. Роль и место уроков - конференций в учебном процессе // Химия в школе №8, 2006.

7. Общая методика обучения химии / Под ред. Л.А. Цветкова. В 2-х т. т. 1. - М.: Просвещение,2001.

8. Селевко Г.К. Современные образовательные технологии: Учебное пособие – М: Народноеобразование, 1998.

9. Тарасова С.А. Компьютерное обучение химии: состояние и перспективы. – М. Учпедгиз., 2001. Чернобельская Г.М. Методика обучения химии. – М.: Владос, 2000.

10. Курбанова Г.Дж., Курбанова А.Дж.Интеграция химии и русского языка// Касб-хунар таълими. 2019. № 2(2), С.-36-40.

11. Badalova S.I., Kurbanova A.Dj. Case Technology in Chemistry Lessons// Academic Research in Educational Sciences. 2020. №1 (1), Page. 262-265.

12. Badalova S.I., Kurbanova A.Dj. Intellectual Training of Students of Technical Institute// Academic Research in Educational Sciences. 2020. №1 (1), Page. 166-174.

13. Курбанова А.Дж., Аллаев Ж. Кимѐ таълими ва экологик таълим – тарбия// Yangi o"zbekistonda ilm-fan va ta"lim 2021. №1(1), 160-165 betlar.

14. Ёдгаров Б.О., Курбанова А.Дж. Применение ИКТ для совершенствования общего химического образования// Общество и инновации. 2021. № 2(4/S), С.-257-261.

15. Kurbanova A.Dj. Integration of chemistry and english in the teaching of chemistry// Academic research in educational sciences. № 2(9), Page. 40-43.

16. Kurbanova A.Dj., Allayev J., Mirzaraximov A.A. Kimyo va ingliz tili fanlari integratsiyasi// Academic Research in Educational Sciences.

№ 2(10), 187-192 betlar.

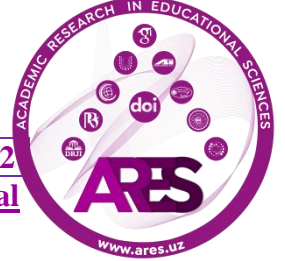

17. Kurbanova A. Dj., Allayev J. Umumiy va anorganik kimyo mashgʻulotlarida axborotkommunikatsion texnologiyalar elementlaridan foydalanish// Qo"qon DPI. Ilmiy xabarlar. 2021. №4(4), 147-150 betlar.

20. Atqiyayeva S.I., Kurbanova A.D. Kimyoni o"qitishda o"quvchilarning intellectual imkoniyatlarini rivojlantirishda elektron taqdimotlarni qo"llanilishi// Academic Research in Educational Sciences. 2021. № 2(6), 1025-1032 betlar.

21. Рустамова Х.Н., Курбанова А.Дж., Эштурсунов Д.А. Pоль информационно-коммуникационных технологии в преподавании общей и неорганической химии// Экономика и социум. 2021. №5-2. 1047-1056 betlar.

22. Курбанова А.Д. Case-study method for teaching general and inorganic chemistry// Academic Research in Educational Sciences. 2021. № 2(6), 436-443 betlar.

23. Irgashyeva , U. ., Kurbanova , A. Dj. (2022). Kimyo darslarida faol o`qitish usullaridan foydalanish// Academic Research in Educational Sciences, 2022, №3(4), 1210–1214 betlar.

24. Курбанова, А. Дж. Использование мультимедийных презентаций на уроках химии для непрофильной химии// Academic Research in Educational Sciences, 2022, №3(3), Стр. 62–68.

25. Акбарова М.Т., Шайзакова Д.А. "Кимѐ" курсини ўқитишда замонавий педагогик технологиялардан фойдаланиш усуллари// Academic Research in Educational Sciences,2022, Volume 3, Issue 5, 852-859 бетлар.

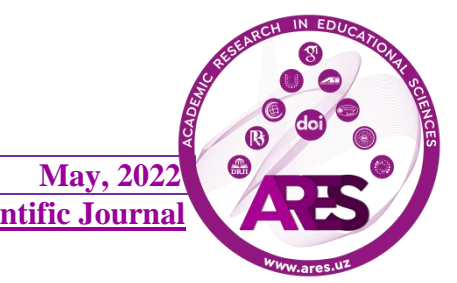